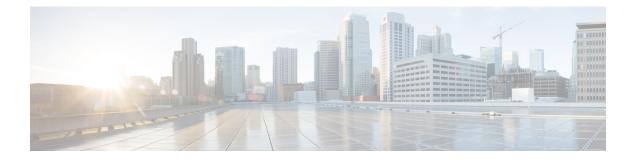

# **Clear Commands: m to z**

- clear mdns service-database, on page 2
- clear nmsp statistics, on page 3
- clear radius acct statistics, on page 4
- clear session, on page 5
- clear tacacs auth statistics, on page 6
- clear redirect-url, on page 7
- clear stats ap wlan, on page 8
- clear stats local-auth, on page 9
- clear stats mobility, on page 10
- clear stats port, on page 11
- clear stats radius, on page 12
- clear stats smart-lic, on page 13
- clear stats switch, on page 14
- clear stats tacacs, on page 15
- clear transfer, on page 16
- clear traplog, on page 17
- clear urlacl-counters, on page 18
- clear webimage, on page 19
- clear webmessage, on page 20
- clear webtitle, on page 21

## clear mdns service-database

To clear the multicast DNS service database, use the clear mdns service-database command.

|                    | clear mdns service-database { all   service-name }                                                                                      |  |  |  |
|--------------------|----------------------------------------------------------------------------------------------------|--|--|--|
| Syntax Description | all Clears the mDNS service database.                                                                                                   |  |  |  |
|                    | service-name Name of the mDNS service. The Cisco WLC clears the details of the mDNS service.                                            |  |  |  |
| Command Default    | None                                                                                                    |  |  |  |
| Command History    | Release Modification                                                                                                    |  |  |  |
|                    | 7.6 This command was introduced in a release earlier than Release 7.6.                                                                  |  |  |  |
| Usage Guidelines   | The Cisco WLC snoops and learns about the mDNS service advertisements only if the service is available in the Master Services database. |  |  |  |
|                    | The following example shows how to clear the mDNS service database:                                                                     |  |  |  |
|                    | (Cisco Controller) > <b>clear mdns service-database all</b>                                                                             |  |  |  |
| Related Commands   | config mdns query interval                                                                                                    |  |  |  |
|                    | config mdns service                                                                                                    |  |  |  |
|                    | config mdns snooping                                                                                                    |  |  |  |
|                    | config interface mdns-profile                                                                                                    |  |  |  |
|                    | config interface group mdns-profile                                                                                                    |  |  |  |
|                    | config wlan mdns                                                                                                    |  |  |  |
|                    | show mdns profile                                                                                                    |  |  |  |
|                    | show mnds service                                                                                                    |  |  |  |
|                    |                                                                                                    |  |  |  |
|                    | config mdns profile                                                                                                    |  |  |  |
|                    | config mdns profile<br>debug mdns all                                                                                                   |  |  |  |
|                    |                                                                                                    |  |  |  |
|                    | debug mdns all                                                                                                    |  |  |  |

# clear nmsp statistics

To clear the Network Mobility Services Protocol (NMSP) statistics, use the clear nmsp statistics command.

|                    | clear nmsp statistics                                                                                                    |  |  |
|--------------------|----------------------------------------------------------------------------------------------------|--|--|
| Syntax Description | This command has no arguments or keywords.                                                                                   |  |  |
| Command Default    | None                                                                                                    |  |  |
| Command History    | Release Modification                                                                                                    |  |  |
|                    | 7.6 This command was introduced in a release earlier than Release 7.6.                                                       |  |  |
|                    | The following example shows how to delete the NMSP statistics log file:<br>(Cisco Controller) > <b>clear nmsp statistics</b> |  |  |
| Related Commands   | clear locp statistics                                                                                                    |  |  |
|                    | config nmsp notify-interval measurement                                                                                      |  |  |
|                    | show nmsp notify-interval summary                                                                                            |  |  |
|                    | show nmsp status                                                                                                    |  |  |

### clear radius acct statistics

To clear the RADIUS accounting statistics on the controller, use the clear radius acc statistics command.

clear radius acct statistics [index | all]

| 11     | (Optional) Specifies all RADIUS accounting servers.                |
|--------|--------------------------------------------------------------------|
| one    |                                                                    |
| elease | Modification                                                       |
| .6     | This command was introduced in a release earlier than Release 7.6. |
|        | one<br>elease                                                      |

**Related Commands** show radius acct statistics

### clear session

To clear sessions that are created when user logs in through Telnet or SSH, use the clear session command.

clear session session-id

| Command Default  | None     |                                    |                                                            |
|------------------|----------|------------------------------------|------------------------------------------------------------|
| Command History  | Release  | Modification                       |                                                            |
|                  | 8.0      | This command was introduced.       |                                                            |
| Usage Guidelines | The sess | sion ID for clearing the session s | nould be taken from the <b>show login-session</b> command. |
|                  | The foll | owing example shows how to clo     | ar Telnet or SSH sesion:                                   |

(Cisco Controller) >clear session 3

### clear tacacs auth statistics

To clear the RADIUS authentication server statistics in the controller, use the **clear tacacs auth statistics** command.

clear tacacs auth statistics [index | all]

| Syntax Description | index                                                                                 | (Optional) Specifies the index of the RADIUS authentication server. |  |
|--------------------|---------------------------------------------------------------------------------------|---------------------------------------------------------------------|--|
|                    | all                                                                                   | (Optional) Specifies all RADIUS authentication servers.             |  |
| Command Default    | None                                                                                  |                                                                     |  |
| Command History    | Release                                                                               | Modification                                                        |  |
|                    | 7.6                                                                                   | This command was introduced in a release earlier than Release 7.6.  |  |
|                    | The following example shows how to clear the RADIUS authentication server statistics: |                                                                     |  |
|                    | (Cisco Controller) >clear tacacs auth statistics                                      |                                                                     |  |
| Related Commands   | show tacacs auth statistics                                                           |                                                                     |  |
|                    | show tacacs summary                                                                   |                                                                     |  |
|                    | config tacacs auth                                                                    |                                                                     |  |

## clear redirect-url

To clear the custom web authentication redirect URL on the Cisco Wireless LAN Controller, use the **clear** redirect-url command.

#### clear redirect-url

**Release Modification** 

**Syntax Description** This command has no arguments or keywords.

Command Default None

**Command History** 

\_\_\_\_

#### 7.6 This command was introduced in a release earlier than Release 7.6.

The following example shows how to clear the custom web authentication redirect URL:

```
(Cisco Controller) >clear redirect-url
URL cleared.
```

#### Related Commands

clear transferclear download datatypeclear download filenameclear download modeclear download pathclear download startclear upload datatypeclear upload filenameclear upload filenameclear upload filenameclear upload startclear upload startclear upload startclear upload startclear upload startclear upload startclear upload startclear upload startclear upload start

### clear stats ap wlan

To clear the WLAN statistics, use the clear stats ap wlan command.

clear stats ap wlan cisco\_ap

| Syntax Description | <i>cisco_ap</i> Selected configuration elements. |              |
|--------------------|--------------------------------------------------|--------------|
| Command Default    | None                                             |              |
| Command History    | Release                                          | Modification |
| Communa mistory    |                                                  |              |

The following example shows how to clear the WLAN configuration elements of the access point cisco\_ap:

(Cisco Controller) >**clear stats ap wlan cisco\_ap** WLAN statistics cleared.

L

#### clear stats local-auth

To clear the local Extensible Authentication Protocol (EAP) statistics, use the clear stats local-auth command.

clear stats local-auth This command has no arguments or keywords. Syntax Description None **Command Default Command History** Release Modification 7.6 This command was introduced in a release earlier than Release 7.6. The following example shows how to clear the local EAP statistics: (Cisco Controller) >clear stats local-auth Local EAP Authentication Stats Cleared. config local-auth active-timeout **Related Commands** config local-auth eap-profile config local-auth method fast config local-auth user-credentials debug aaa local-auth show local-auth certificates show local-auth config show local-auth statistics

## clear stats mobility

To clear mobility manager statistics, use the clear stats mobility command.

| clear stats mobility                       |                                                                    |  |
|--------------------------------------------|--------------------------------------------------------------------|--|
| This command has no arguments or keywords. |                                                                    |  |
| None                                       |                                                                    |  |
| Release                                    | Modification                                                       |  |
| 7.6                                        | This command was introduced in a release earlier than Release 7.6. |  |
| -                                          | This command has no arguments or keywords. None Release            |  |

The following example shows how to clear mobility manager statistics:

(Cisco Controller) >clear stats mobility

Mobility stats cleared.

## clear stats port

To clear statistics counters for a specific port, use the **clear stats port** command.

clear stats port port

| Syntax Description | port                                                                         | Physical interface port number.                                    |  |
|--------------------|------------------------------------------------------------------------------|--------------------------------------------------------------------|--|
| Command Default    | None                                                                         |                                                                    |  |
| Command History    | Release                                                                      | Modification                                                       |  |
|                    | 7.6                                                                          | This command was introduced in a release earlier than Release 7.6. |  |
|                    | The following example shows how to clear the statistics counters for port 9: |                                                                    |  |
|                    | (Cisco Controller) > <b>clear stats port 9</b>                               |                                                                    |  |
| Related Commands   | clear transfer                                                               |                                                                    |  |
|                    | clear download datatype                                                      |                                                                    |  |
|                    | clear download datatype                                                      |                                                                    |  |
|                    | clear download filename                                                      |                                                                    |  |
|                    | clear download mode                                                          |                                                                    |  |
|                    | clear download serverip                                                      |                                                                    |  |
|                    | clear download start                                                         |                                                                    |  |
|                    | clear upload datatype                                                        |                                                                    |  |
|                    | clear upload filename                                                        |                                                                    |  |
|                    | clear upload mode                                                            |                                                                    |  |
|                    | clear upload path                                                            |                                                                    |  |
|                    | clear upload serverip                                                        |                                                                    |  |
|                    | clear upload start                                                           |                                                                    |  |
|                    | clear stats port                                                             |                                                                    |  |

#### clear stats radius

To clear the statistics for one or more RADIUS servers, use the clear stats radius command.

| Syntax Description | auth    | Clears statistics regarding authentication.                        |
|--------------------|---------|--------------------------------------------------------------------|
|                    | acct    | Clears statistics regarding accounting.                            |
|                    | index   | Specifies the index number of the RADIUS server to be cleared.     |
|                    | all     | Clears statistics for all RADIUS servers.                          |
| Command Default    | None    |                                                                    |
| Command History    | Release | Modification                                                       |
|                    | 7.6     | This command was introduced in a release earlier than Release 7.6. |

(Cisco Controller) >clear stats radius auth all

#### **Related Commands** clear transfer

| clear download datatype |
|-------------------------|
| clear download filename |
| clear download mode     |
| clear download serverip |
| clear download start    |
| clear upload datatype   |
| clear upload filename   |
| clear upload mode       |
| clear upload path       |
| clear upload serverip   |
| clear upload start      |
| clear stats port        |

#### clear stats smart-lic

To clear all the Cisco Smart Software statistics, use the clear stats smart-lic command.

clear stats smart-lic

**Release Modification** 

**Command History** 

8.2 This command was introduced.

The following example shows how to clear smart licensing statistics:

(Cisco Controller) >clear stats smart-lic

Initiated Smart Licensing statistics clear

#### clear stats switch

To clear all switch statistics counters on a Cisco wireless LAN controller, use the clear stats switch command.

clear stats switch This command has no arguments or keywords. **Syntax Description** None **Command Default Command History Release Modification** 7.6 This command was introduced in a release earlier than Release 7.6. The following example shows how to clear all switch statistics counters: (Cisco Controller) >clear stats switch clear transfer **Related Commands** clear download datatype clear download filename clear download mode clear download path clear download start clear upload datatype clear upload filename clear upload mode clear upload path clear upload serverip clear upload start

#### clear stats tacacs

To clear the TACACS+ server statistics on the controller, use the clear stats tacacs command.

clear stats tacacs [auth | athr | acct] [index | all]

| Syntax Description | auth                                                                                           | (Optional) Clears the TACACS+ authentication server statistics.    |
|--------------------|------------------------------------------------------------------------------------------------|--------------------------------------------------------------------|
|                    | athr                                                                                           | (Optional) Clears the TACACS+ authorization server statistics.     |
|                    | acct                                                                                           | (Optional) Clears the TACACS+ accounting server statistics.        |
|                    | index                                                                                          | (Optional) Specifies index of the TACACS+ server.                  |
|                    | all                                                                                            | (Optional) Specifies all TACACS+ servers.                          |
| Command Default    | None                                                                                           |                                                                    |
| Command History    | Release                                                                                        | Modification                                                       |
|                    | 7.6                                                                                            | This command was introduced in a release earlier than Release 7.6. |
|                    | The following example shows how to clear the TACACS+ accounting server statistics for index 1: |                                                                    |
|                    | (Cisco Controller) > <b>clear</b>                                                              | stats tacacs acct 1                                                |
| Related Commands   | show tacacs summary                                                                            |                                                                    |

### clear transfer

To clear the transfer information, use the **clear transfer** command.

|                    | clear transfer                                                                                                    |  |  |
|--------------------|----------------------------------------------------------------------------------------------------|--|--|
| Syntax Description | This command has no arguments or keywords.                                                                                                    |  |  |
| Command Default    | None                                                                                                    |  |  |
| Command History    | Release Modification                                                                                                    |  |  |
|                    | 7.6 This command was introduced in a release earlier than Release 7.6.                                                                          |  |  |
|                    | The following example shows how to clear the transfer information:                                                                              |  |  |
|                    | (Cisco Controller) > <b>clear transfer</b><br>Are you sure you want to clear the transfer information? (y/n) y<br>Transfer Information Cleared. |  |  |
| Related Commands   | transfer upload datatype                                                                                                    |  |  |
|                    | transfer upload pac                                                                                                    |  |  |
|                    | transfer upload password                                                                                                    |  |  |
|                    | transfer upload port                                                                                                    |  |  |
|                    | transfer upload path                                                                                                    |  |  |
|                    | transfer upload username                                                                                                    |  |  |
|                    | transfer upload datatype                                                                                                    |  |  |
|                    | transfer upload serverip                                                                                                    |  |  |
|                    | transfer upload start                                                                                                    |  |  |

I

### clear traplog

To clear the trap log, use the **clear traplog** command.

clear traplog This command has no arguments or keywords. **Syntax Description** None **Command Default Command History Release Modification** 7.6 This command was introduced in a release earlier than Release 7.6. The following example shows how to clear the trap log: (Cisco Controller) >clear traplog Are you sure you want to clear the trap log? (y/n) y Trap Log Cleared. clear transfer **Related Commands** clear download datatype clear download filename clear download mode clear download path clear download serverip clear download start clear upload filename clear upload mode clear upload path clear upload serverip clear upload start

#### clear urlacl-counters

To clear the URL ACL counters for given acl name, use the clear urlacl-counters command.

|                    | clear urlacl-counters |                              |  |
|--------------------|-----------------------|------------------------------|--|
| Syntax Description | acl_name              | ACL name.                    |  |
| Command Default    | None                  |                              |  |
| Command History    | Release               | Modification                 |  |
|                    | 8.3                   | This command was introduced. |  |
|                    |                       |                              |  |

This example shows how to clear the URL ACL counters for acl name - test:

(Cisco Controller) >clear urlacl-counters test

# clear webimage

To clear the custom web authentication image, use the clear webimage command.

|                    | clear webimage                                                                |  |  |
|--------------------|-------------------------------------------------------------------------------|--|--|
| Syntax Description | This command has no arguments or keywords.                                    |  |  |
| Command Default    | None                                                                          |  |  |
| Command History    | Release Modification                                                          |  |  |
|                    | 7.6 This command was introduced in a release earlier than Release 7.6.        |  |  |
|                    | The following example shows how to clear the custom web authentication image: |  |  |
|                    | (Cisco Controller) > <b>clear webimage</b>                                    |  |  |
| Related Commands   | clear transfer                                                                |  |  |
|                    | clear download datatype                                                       |  |  |
|                    | clear download filename                                                       |  |  |
|                    | clear download mode                                                           |  |  |
|                    | clear download path<br>clear download serverip<br>clear download start        |  |  |
|                    |                                                                               |  |  |
|                    |                                                                               |  |  |
|                    | clear upload filename                                                         |  |  |
|                    | clear upload mode                                                             |  |  |
|                    | clear upload path                                                             |  |  |
|                    | clear upload serverip                                                         |  |  |
|                    | clear upload start                                                            |  |  |

# clear webmessage

To clear the custom web authentication message, use the clear webmessage command.

|                    | clear webmessage                                                                |  |
|--------------------|---------------------------------------------------------------------------------|--|
| Syntax Description | This command has no arguments or keywords.                                      |  |
| Command Default    | None                                                                            |  |
| Command History    | Release Modification                                                            |  |
|                    | 7.6 This command was introduced in a release earlier than Release 7.6.          |  |
|                    | The following example shows how to clear the custom web authentication message: |  |
|                    | (Cisco Controller) > <b>clear webmessage</b><br>Message cleared.                |  |
| Related Commands   | clear transfer                                                                  |  |
|                    | clear download datatype                                                         |  |
|                    | clear download filename                                                         |  |
|                    | clear download mode                                                             |  |
|                    | clear download path                                                             |  |
|                    | clear download serverip                                                         |  |
|                    | clear download start                                                            |  |
|                    | clear upload filename                                                           |  |
|                    | clear upload mode                                                               |  |
|                    | clear upload path                                                               |  |
|                    | clear upload serverip                                                           |  |
|                    | clear upload start                                                              |  |

### clear webtitle

To clear the custom web authentication title, use the **clear webtitle** command.

|                    | clear webtitle                                                                |  |  |
|--------------------|-------------------------------------------------------------------------------|--|--|
| Syntax Description | This command has no arguments or keywords.                                    |  |  |
| Command Default    | None                                                                          |  |  |
| Command History    | Release Modification                                                          |  |  |
|                    | 7.6 This command was introduced in a release earlier than Release 7.6.        |  |  |
|                    | The following example shows how to clear the custom web authentication title: |  |  |
|                    | (Cisco Controller) > <b>clear webtitle</b><br>Title cleared.                  |  |  |
| Related Commands   | _ clear transfer                                                              |  |  |
|                    | clear download datatype                                                       |  |  |
|                    | clear download filename                                                       |  |  |
|                    | clear download mode                                                           |  |  |
|                    | clear download path                                                           |  |  |
|                    | clear download serverip                                                       |  |  |
|                    | clear download start                                                          |  |  |
|                    | clear upload filename                                                         |  |  |
|                    | clear upload mode                                                             |  |  |
|                    | clear upload path                                                             |  |  |
|                    | clear upload serverip                                                         |  |  |
|                    | clear upload start                                                            |  |  |